## getting started – for students

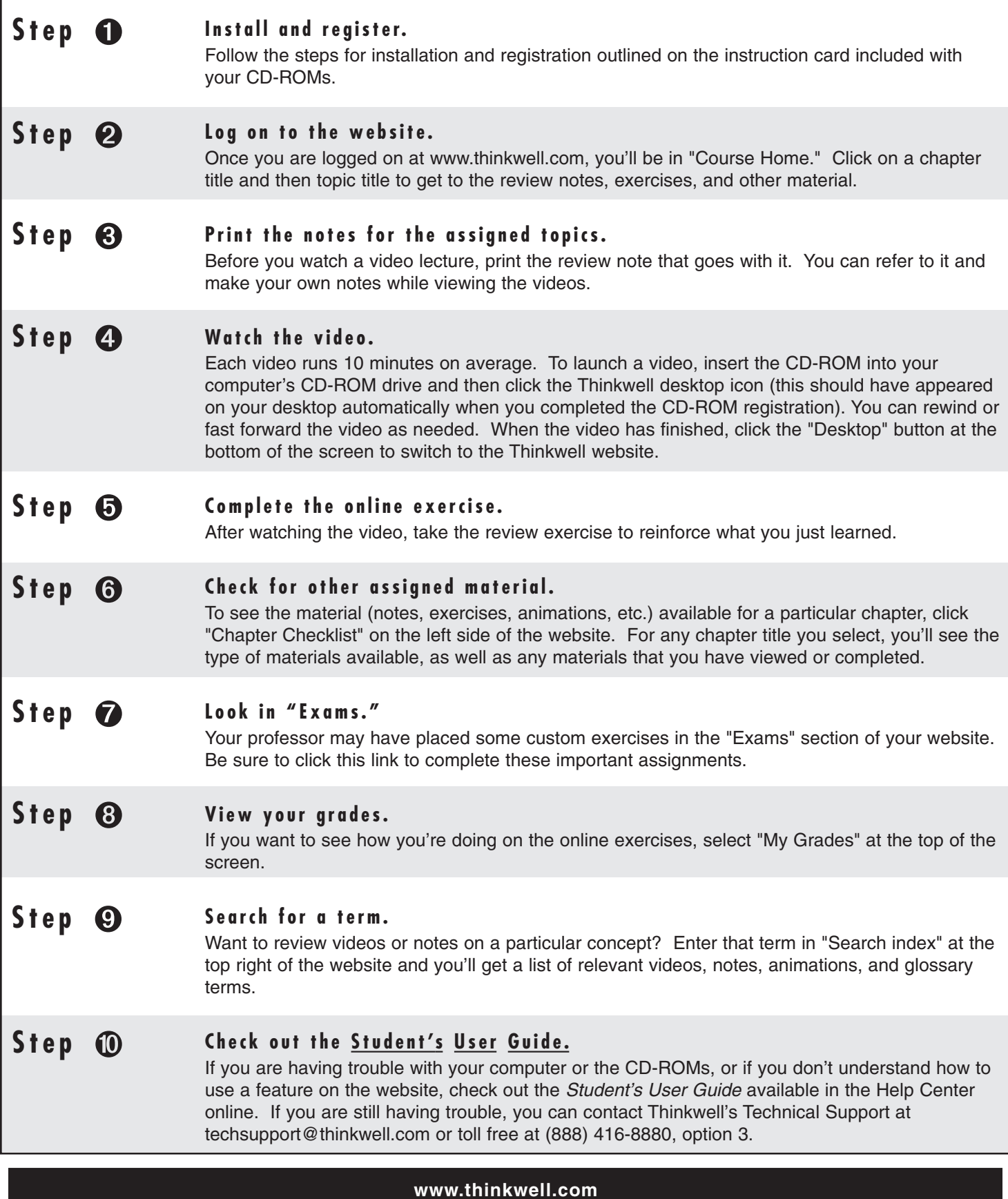